## Politechnika Krakowska im. Tadeusza Kościuszki

# KARTA PRZEDMIOTU

obowiązuje studentów rozpoczynających studia w roku akademickim 2015/2016

Wydział Inżynierii Lądowej

Kierunek studiów: Budownictwo Profil: Ogólnoakademicki Profil: Ogólnoakademicki Profil: Ogólnoakademicki

Forma sudiów: stacjonarne 
Kod kierunku: BUD

Stopień studiów: II

Specjalności: Inżynieria wodna i komunalna

## 1 Informacje o przedmiocie

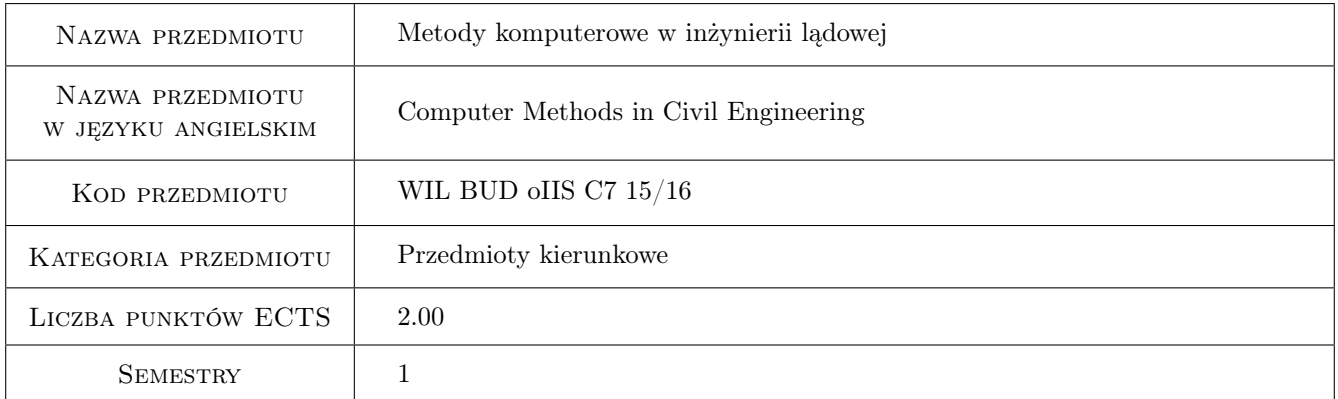

## 2 Rodzaj zajęć, liczba godzin w planie studiów

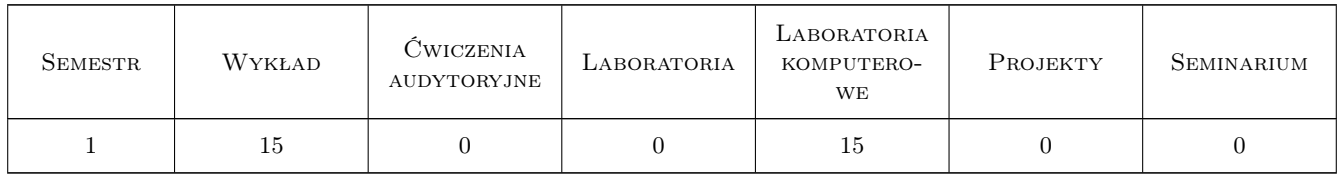

## 3 Cele przedmiotu

Cel 1 Zapoznanie studentów z możliwościami i ograniczeniami metod komputerowych, w tym elementów skończonych, analizy złożonych zagadnień inżynierskich

## 4 Wymagania wstępne w zakresie wiedzy, umiejętności i innych **KOMPETENCJI**

1 Podstawy MES, mechaniki ośrodków ciągłych i programowania w środowisko Matlab

#### 5 Efekty kształcenia

- EK1 Wiedza Student zna zasady aproksymacji i algorytm obliczeń metodą elementów skończonych dla wybranych zagadnień: liniowych, nieliniowych, stacjonarnych i niestacjonarnych.
- EK2 Umiejętności Student potrafi wskazać źródła błędów modelowania komputerowego i oszacować dokładność zastosowanej aproksymacji.
- EK3 Umiejętności Student potrafi wykorzystać procedury i funkcje środowiska Matlab do analizy wybranych zagadnień inżynierskich.
- EK4 Wiedza Student zna podstawy metod bezsiatkowych.

## 6 Treści programowe

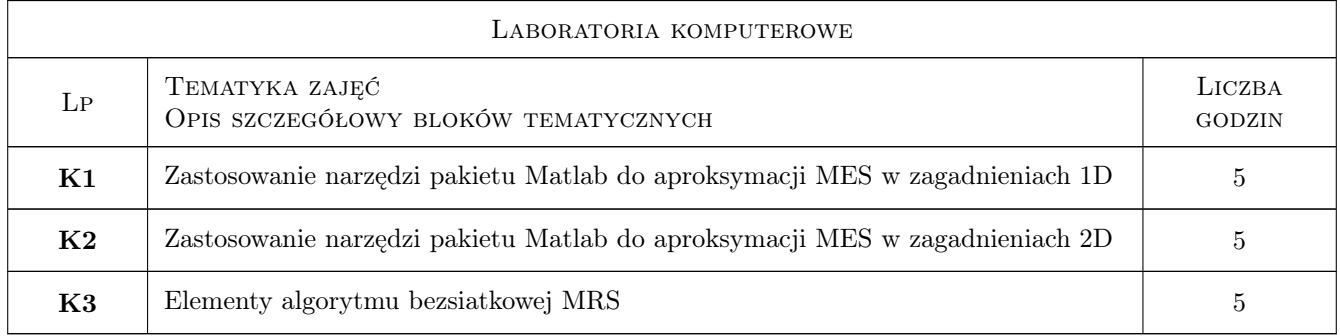

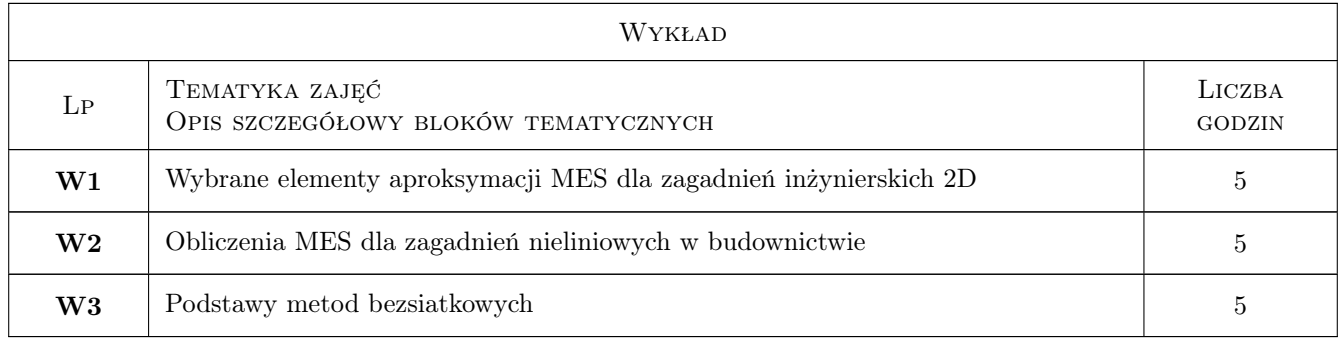

## 7 Narzędzia dydaktyczne

- N1 Wykłady
- N2 Ćwiczenia laboratoryjne
- N3 Praca w grupach

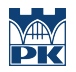

## 8 Obciążenie pracą studenta

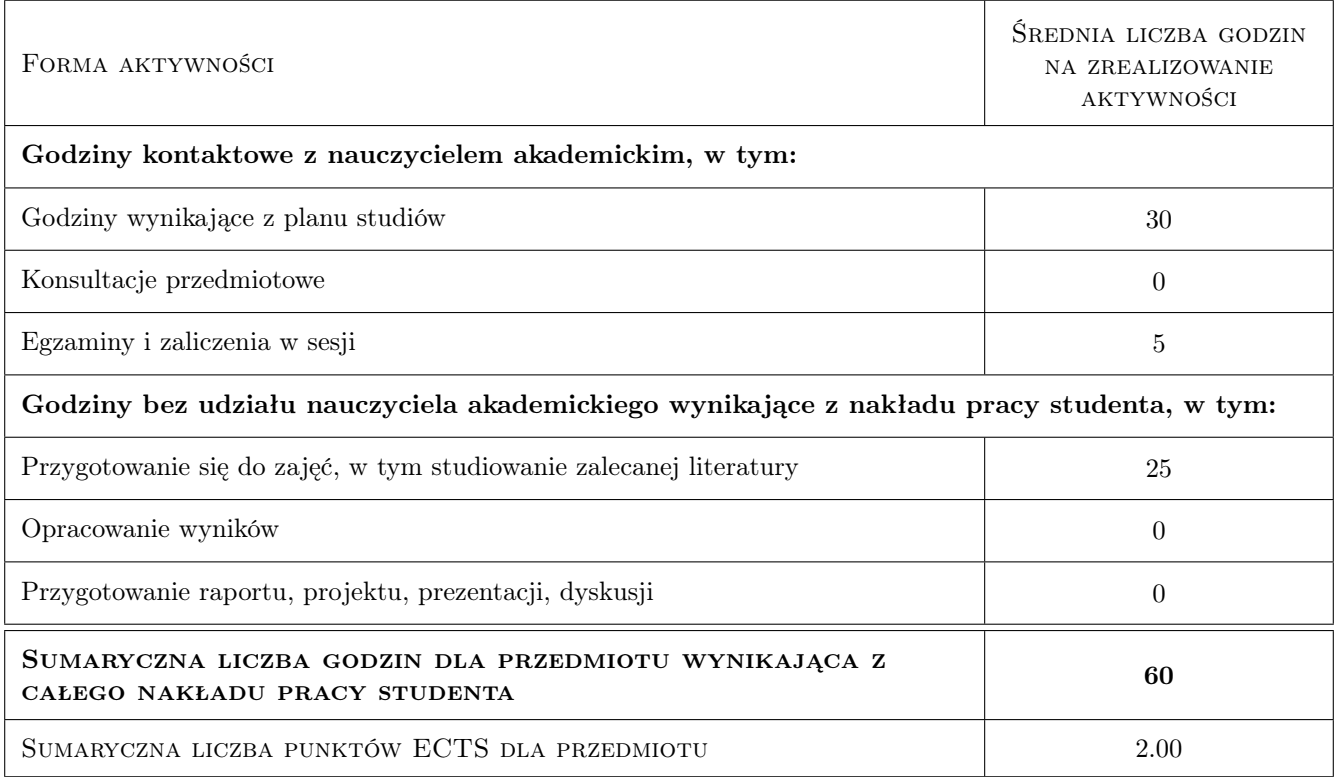

## 9 Sposoby oceny

#### Ocena formująca

- F1 Kolokwium
- F2 Projekt indywidualny

#### Ocena podsumowująca

P1 Średnia ważona ocen formujących

#### Kryteria oceny

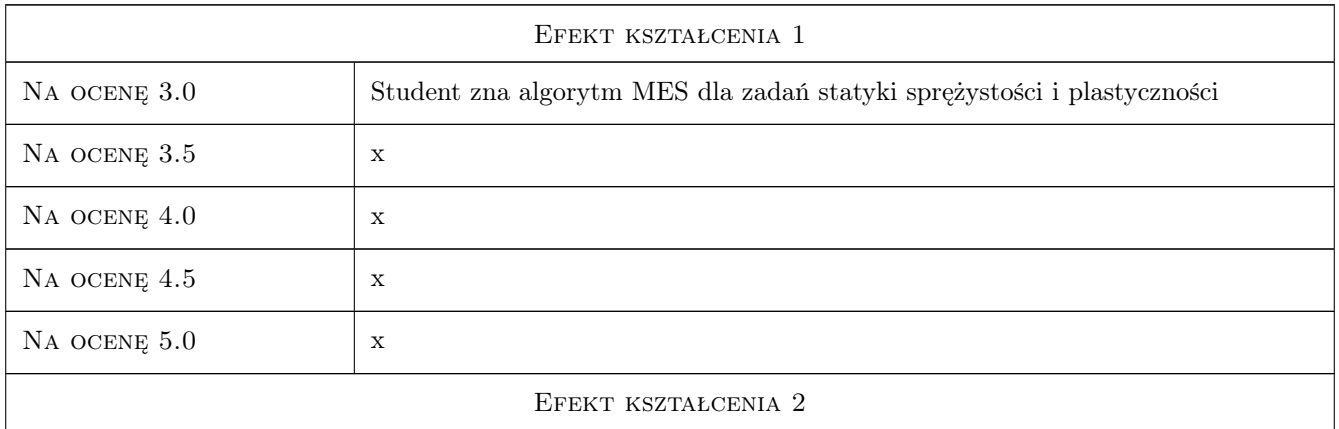

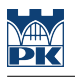

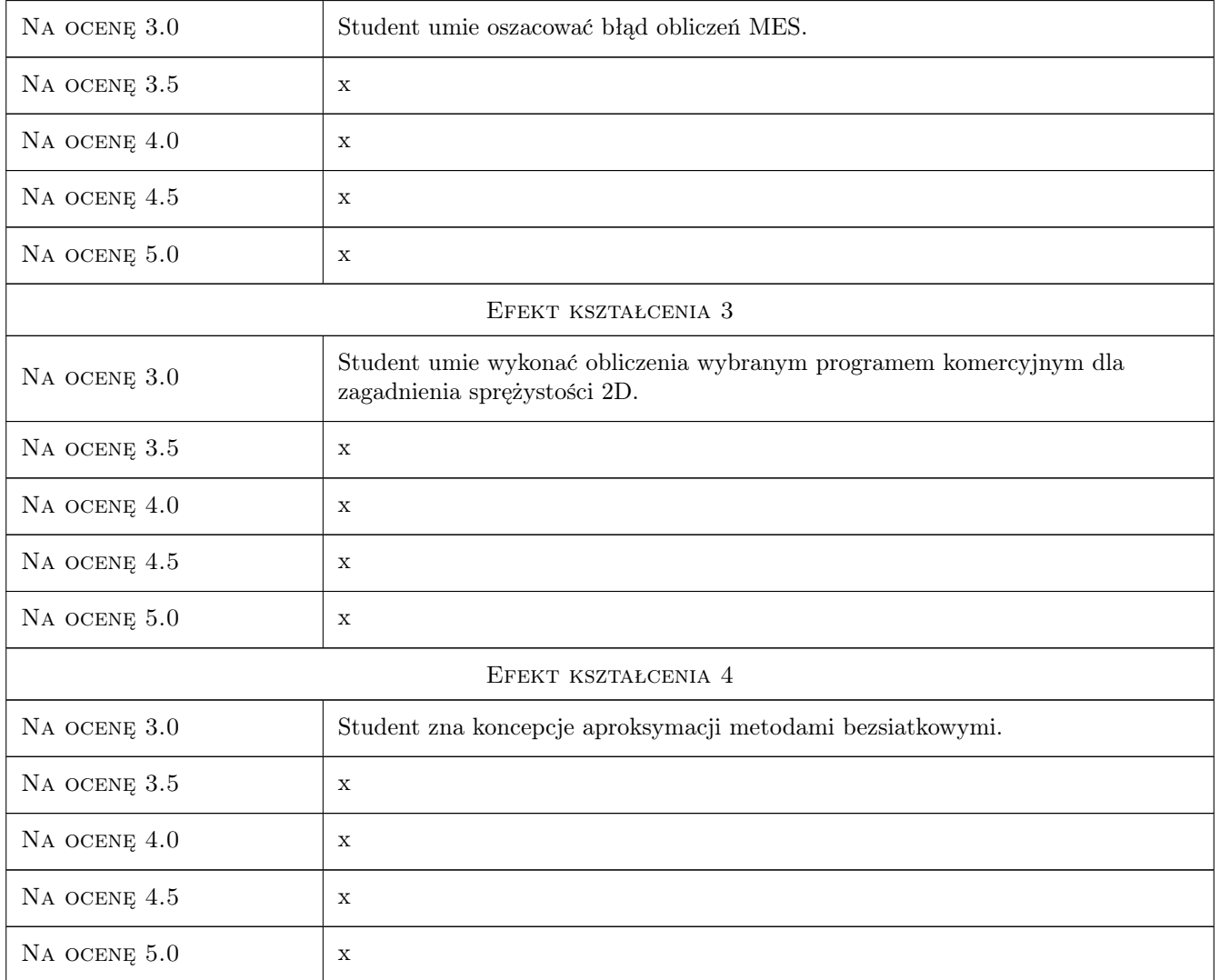

## 10 Macierz realizacji przedmiotu

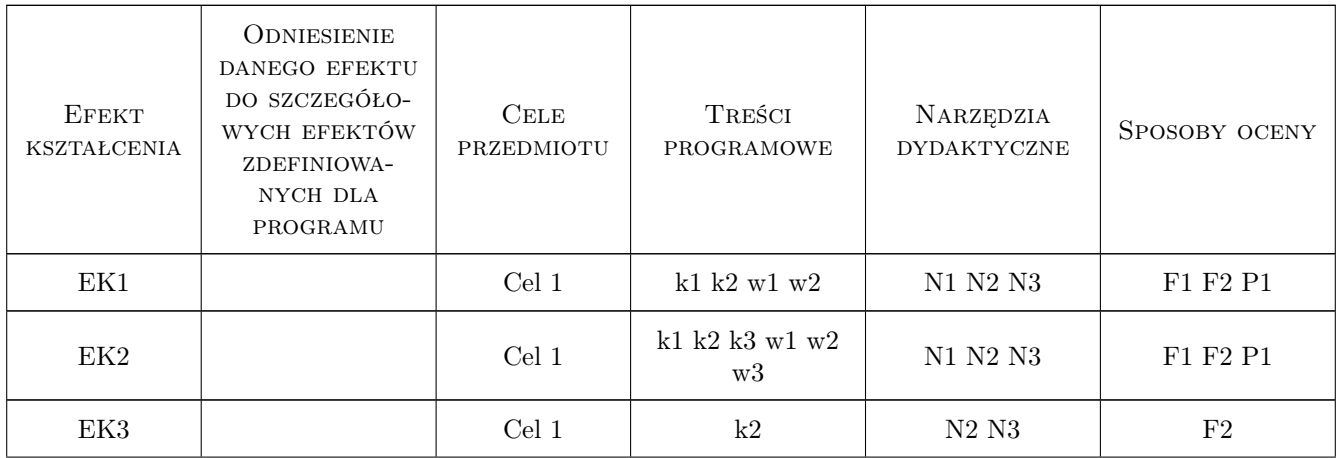

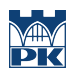

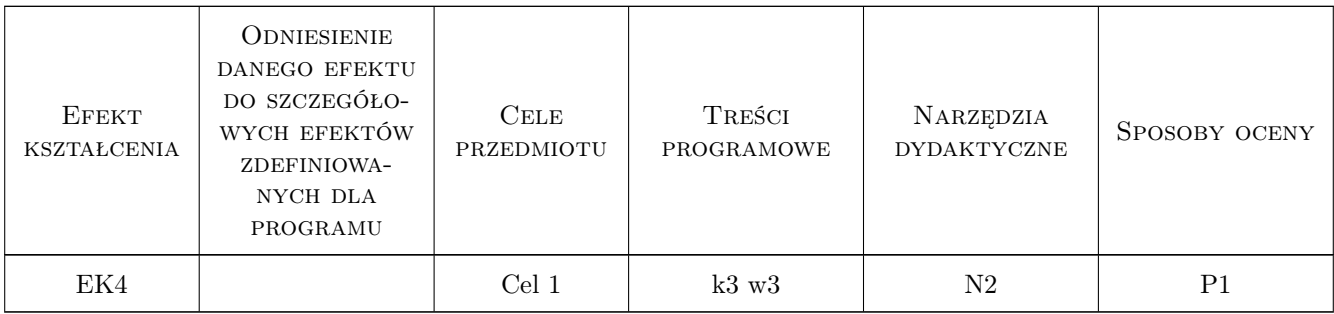

## 11 WYKAZ LITERATURY

#### Literatura podstawowa

[1 ] Cz. Cichon, , W. Cecot, J. Krok, P. Plucinski — Metody komputerowe w liniowej mechanice konstrukcji, Politechnika Krakowska, 2010, PK

#### Literatura uzupełniająca

[1 | E. A. de Souza Neto, D.Peric, D.Owen — Computational methods for plasticity theory  $\mathcal{B}$  applications, London, 2008, J. Wiley & Sons

#### Literatura dodatkowa

[1 ] materiały dydaktyczne przygotowane przez Prowadzących zajęcia

## 12 Informacje o nauczycielach akademickich

#### Osoba odpowiedzialna za kartę

dr hab. inż. prof. PK Sławomir Milewski (kontakt: slawomir.milewski@pk.edu.pl)

#### Osoby prowadzące przedmiot

- 1 dr inż. Sławomir Milewski (kontakt: s.milewski@l5.pk.edu.pl)
- 2 dr inż. Piotr Pluciński (kontakt: pplucin@L5.pk.edu.pl)
- 3 dr inż. Michał Pazdanowski (kontakt: michal@L5.pk.edu.pl)
- 4 mgr inż. Anna Perduta (kontakt: aperduta@L5.pk.edu.pl)

## 13 Zatwierdzenie karty przedmiotu do realizacji

(miejscowość, data) (odpowiedzialny za przedmiot) (dziekan)

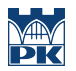

PRZYJMUJĘ DO REALIZACJI (data i podpisy osób prowadzących przedmiot)

. . .